```
StoredValueCardInformation.java
    class StoredValueCardInformation
    • Represents the card information for use with gift cards or other stored value card types. This can als
     actions for Stored Value. Creating this object and setting the appropriate values will then transmit th
     terminal, potentially simplifying the process on the terminal.
Public Functions
    String getBarcode()
                         ring)
    CardType getCardType()
                       f card.
    EbtType getEbtType()
                      getAccountTypie(s)tead.
    String getPinCode()
                      \Theta (String)
    String getProvider()
                               tored value provider, if available.
    void setBarcode(String barcode)
                                    stored value, use this field to set the barcode when it is collected by
    void setCardType(CardType cardType)
    void setEbtType(EbtType ebtType)
                               \ln t Type (Account Tsype) .
    void setPinCode(String pinCode)
                               I for stored value, use this field to set the pin code when the information is
    void setProvider(String provider)
                             ed value provider.
    String getAccountReference()
   • Reference of the PAN, which identifies the PAN or the card uniquely, named also PAR (Payment Acco
     may be defined by the card issuer or by a token service provider under the control of the card issuer
    AccountType getAccountType()
```
[https://verifone.cloud/docs/in-person-payments/payment-software-development-kit-](https://verifone.cloud/docs/in-person-payments/payment-software-development-kit-guide-psdk/api-reference/android-api-196)guide[api-1](https://verifone.cloud/docs/in-person-payments/payment-software-development-kit-guide-psdk/api-reference/android-api-196)96

```
complete this payment.
   Decimal getAvailableBalance()
                           on the card if payment card or loyalty card with Monetary or Points loyalty
   Integer getAvailablePoints()
                            n the card if loyalty card used with Point loyalty units. Returns null if Mon
   Decimal getPreviousBalance()
                          remaining on the card.
   String getBankUserData()
                 n 2022-03-01. getTokensan Token#getScheme() tead.
   String getBin()
                       of the card holder PAN. This might not be provided.
   String getCardCountry()
                         V cards and is representation of EMV Tag5F28.
   String getCardCurrency()
                      IMV cards and is representation of EMV Tag9F42.
   String getCardExpiry()
                           pecifically requested.
   String getCardHolderName()
                     only when specifically requested.
   String getCardPan()
                                 n the card status is PCI_CARD or the clear PAN if the card status is NOI
   String getCardPreferredLanguages()
                      IMV cards and is representation of EMV Tag5F2D.
   String getCardStatus()
                       ard when the card data is requested specifically.
   String getCardToken()
                                          (n Token#getValuien(s) tead.
   TokenizationMethod getCardTokenizationMethod()
   Deprecated on 2022-03-01. getTokensah Token#getTyper($tead.
https://verifone.cloud/docs/in-person-payments/payment-software-development-kit-guide-
                                                                                          api-196
```
Updated: 26-Jun-2024

String getCardTrack1()

alue is only populated when the payment terminal is explicitly configured to pass String getCardTrack2()

alue is only populated when the payment terminal is explicitly configured to pass String getCardTrack3()

his value is only populated when the payment terminal is explicitly configured to pass String getCvv2()

Cvv2Result getCvv2Code()

HashMap<String, String> getEmvTags()

. Present only with FMV cards, this is the relevant EMV Tags necessary for record keeping. The key is oding of the EMV value.

String getEncryptedPan()

nen specifically requested.

String getEncryptedPanKsn()

hen specifically requested.

String getEncryptedTracks()

n specifically requested.

String getEncryptedTracksKsn()

only when specifically requested.

String getIssuerId()

. Returns an ID for this issuer or card class, as assigned by the host or payment application. Generally  $y$  ment brand.

String getPanFirst2()

 $\frac{1}{2}$  of the card holder PAN. This might not be provided.

String getPanHandle()

. A reference returned by the Payment Application to refer to the PAN in question. A Commerce Application quest an encrypted PAN via API CP\_APP\_REQUESTS\_ENCRYPTED\_CARD.

String getPanLast4()

[https://verifone.cloud/docs/in-person-payments/payment-software-development-kit-](https://verifone.cloud/docs/in-person-payments/payment-software-development-kit-guide-psdk/api-reference/android-api-196)guide[api-1](https://verifone.cloud/docs/in-person-payments/payment-software-development-kit-guide-psdk/api-reference/android-api-196)96

f the card holder PAN. This might not be provided.

String getPaymentBrand()

```
\bullet The brand for the card. Returns a con <code>VIS</code> Aas alue exameple, or the literal string received from the term
```
PresentationMethod getPresentationMethod()

to obtain the card data

String getVasData()

d VAS string

String getFullVasResponse()

string

String getProcessorCardNetwork()

. Get Processor card network code from the host payment if the processor has sent the data to the hos

HashMap<String, String> getVclCryptoInformation()

ncryption is enabled. The keys are EPARMS, Track1 and Track2 and the value

ArrayList<Token> getTokens()

Decimal getAvailableFoodSnapBalance()

ing on the card.

Decimal getAvailableCashBenefitsBalance()

g on the card.

void setAccountReference(String accountReference)

• Reference of the PAN, which identifies the PAN or the card uniquely, named also PAR (Payment Acco may be defined by the card issuer or by a token service provider under the control of the card issuer

void setAccountType(AccountType accountType)

payment.

void setAvailableBalance(Decimal availableBalance)

payment card or loyalty card with Monetary or Points loyalty

void setAvailablePoints(Integer availableBalance)

[https://verifone.cloud/docs/in-person-payments/payment-software-development-kit-](https://verifone.cloud/docs/in-person-payments/payment-software-development-kit-guide-psdk/api-reference/android-api-196)guide[api-1](https://verifone.cloud/docs/in-person-payments/payment-software-development-kit-guide-psdk/api-reference/android-api-196)96

yalty card used with Point loyalty units. void setPreviousBalance(Decimal previousBalance) the card. void setBankUserData(String bankUserData)  $2-03-01$ . setTokens(n)stead. void setBin(String bin) Set the first six digits of the first six digits of the PAN. void setCardCountry(String cardCountry) h EMV cards and is representation of EMV Tag5F28. void setCardCurrency(String cardCurrency) Iy with EMV cards and is representation of EMV Tag9F42. void setCardExpiry(String cardExpiry) ested. void setCardHolderName(String cardHolderName) i specifically requested. void setCardPan(String cardPan) itus is PCI\_CARD or the clear PAN if the card status is NON\_P void setCardPreferredLanguages(String languages) ges. Set only with EMV cards and is representation of EMV Tag5F2D. void setCardStatus(String cardStatus) he card data is requested specifically. void setCardToken(String cardToken) void setCardTokenizationMethod(TokenizationMethod tokenizationMethod)  $t \top o$ kensi $(n)$ stead. void setCardTrack1(String cardTrack1)  $\epsilon$  populated when the payment terminal is explicitly configured to pass void setCardTrack2(String cardTrack2) . Card track2. This value is only populated when the payment terminal is explicitly configured to pass [https://verifone.cloud/docs/in-person-payments/payment-software-development-kit-](https://verifone.cloud/docs/in-person-payments/payment-software-development-kit-guide-psdk/api-reference/android-api-196)guide[api-1](https://verifone.cloud/docs/in-person-payments/payment-software-development-kit-guide-psdk/api-reference/android-api-196)96

```
void setCardTrack3(String cardTrack3)
                       ue is only populated when the payment terminal is explicitly configured to pass
void setCvv2(String cvv2)
                                           ue, use this field to set the CVV when it is collected by the
void setEmvTags(HashMap<String, String> emvTags)
 \mathcal{S} the Emv Tags for the \mathcal{S} the current card.
void setEncryptedPan(String encryptedPan)
                                         requested.
void setEncryptedPanKsn(String encryptedPanKsn)
                                        y requested.
void setEncryptedTracks(String encryptedTracks)
                                            uested.
void setEncryptedTracksKsn(String encryptedTracksKsn)
                           n specifically requested.
void setIssuerId(String issuerId)
void setPanFirst2(String panFirst2)
                                PAN.
void setPanHandle(String panHandle)
. A reference set by the Payment Application to refer to a specific PAN, only used while processing CP
                            Jse PAN_Handle to request an encrypted PAN via API CP_APP_REQUESTS_
void setPanLast4(String panLast4)
void setPaymentBrand(String paymentBrand)
\bullet The brand for the card. A consta\overline{VIS} as an example, or the literal string received from the terminal if
void setPresentationMethod(PresentationMethod presentationMethod)
                           od. The method used to set the card data
void setVasData(String vasData)
```
[https://verifone.cloud/docs/in-person-payments/payment-software-development-kit-](https://verifone.cloud/docs/in-person-payments/payment-software-development-kit-guide-psdk/api-reference/android-api-196)guide[api-1](https://verifone.cloud/docs/in-person-payments/payment-software-development-kit-guide-psdk/api-reference/android-api-196)96

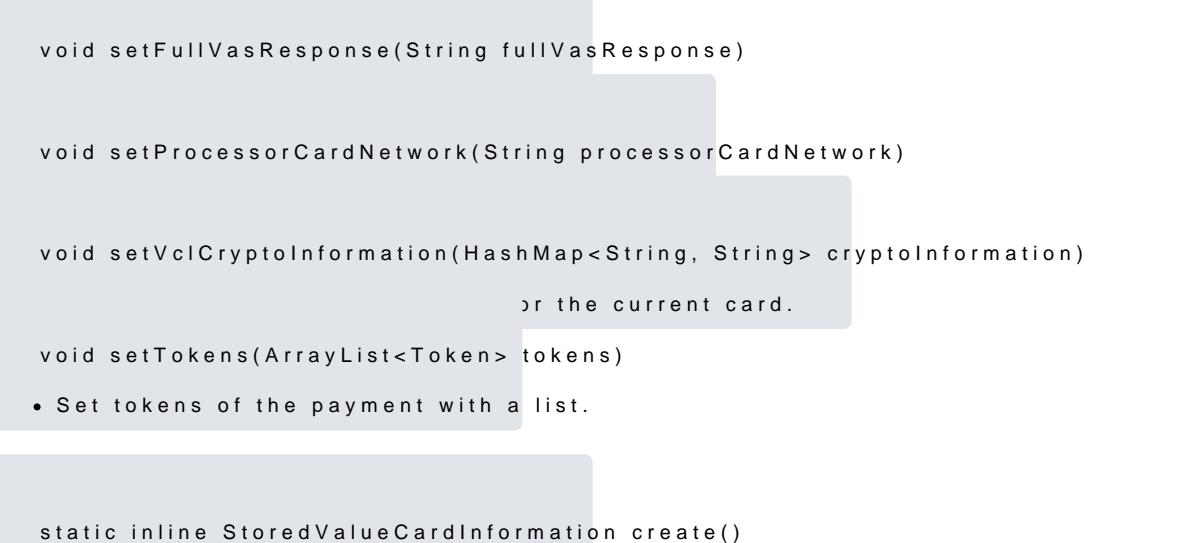

static inline StoredValueCardInformation createWith(CardInformation cardInformation)

factory method to instantiate StoredValueCardInformation using CardInformation